# MATERIALSAMMLUNG -SOFTWAREQUALITÄT

Prof. Dr. Hans-Jürgen Buhl

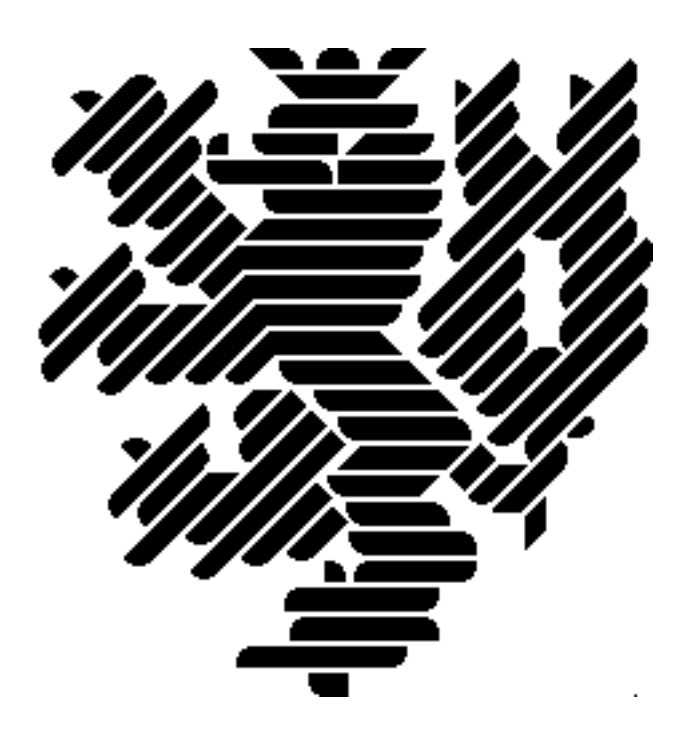

Wintersemester 2018/2019 Bergische Universität Wuppertal Fakultät  $4$  — Mathematik und Naturwissenschaften [Fachgruppe Mathematik und Informatik](http://www2.math.uni-wuppertal.de/math/index_de.html)

> Praktische Informatik PIBUW - WS2018/19 Oktober 2018 13. Auflage

Version: 11. Oktober 2018

# Inhaltsverzeichnis

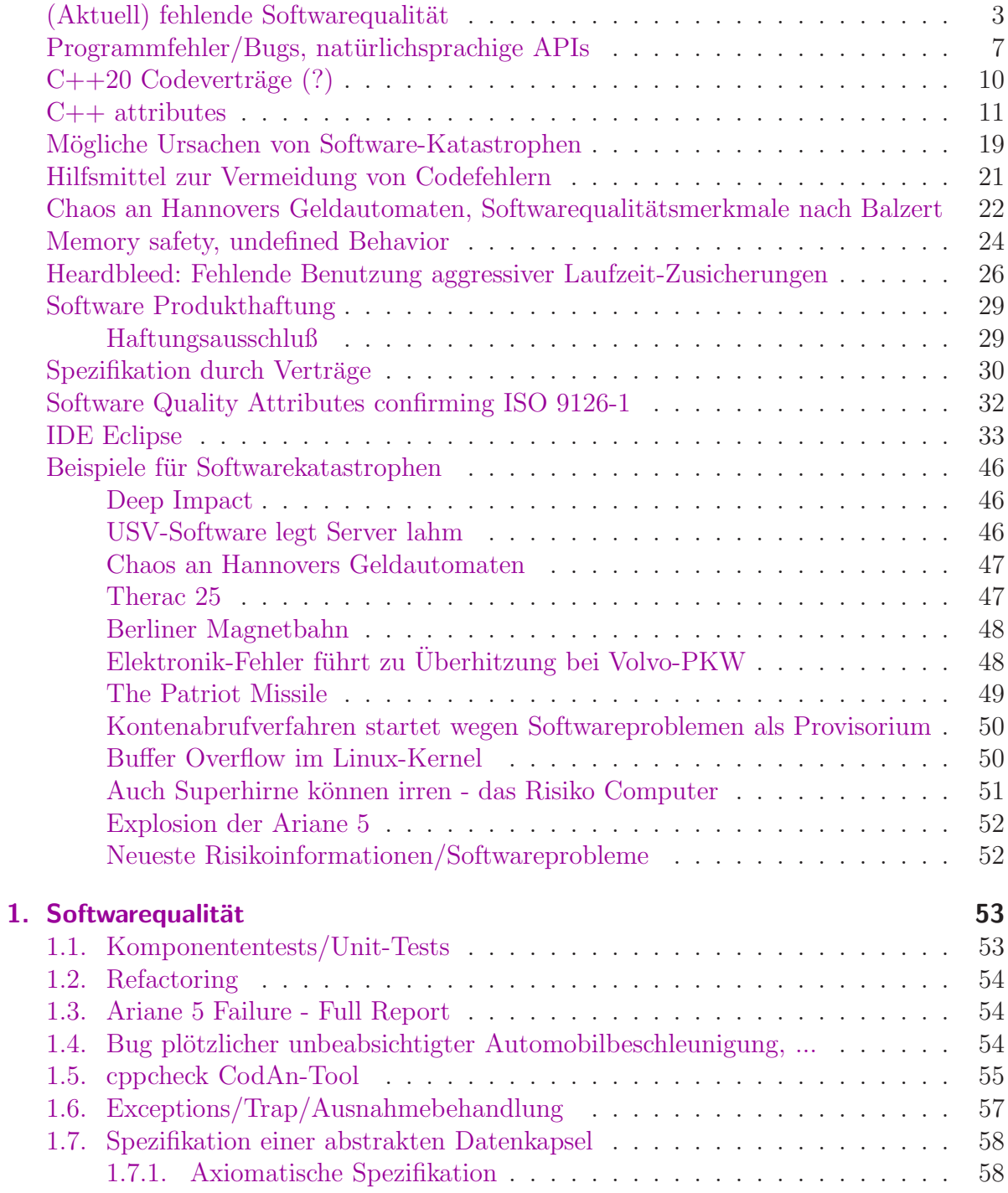

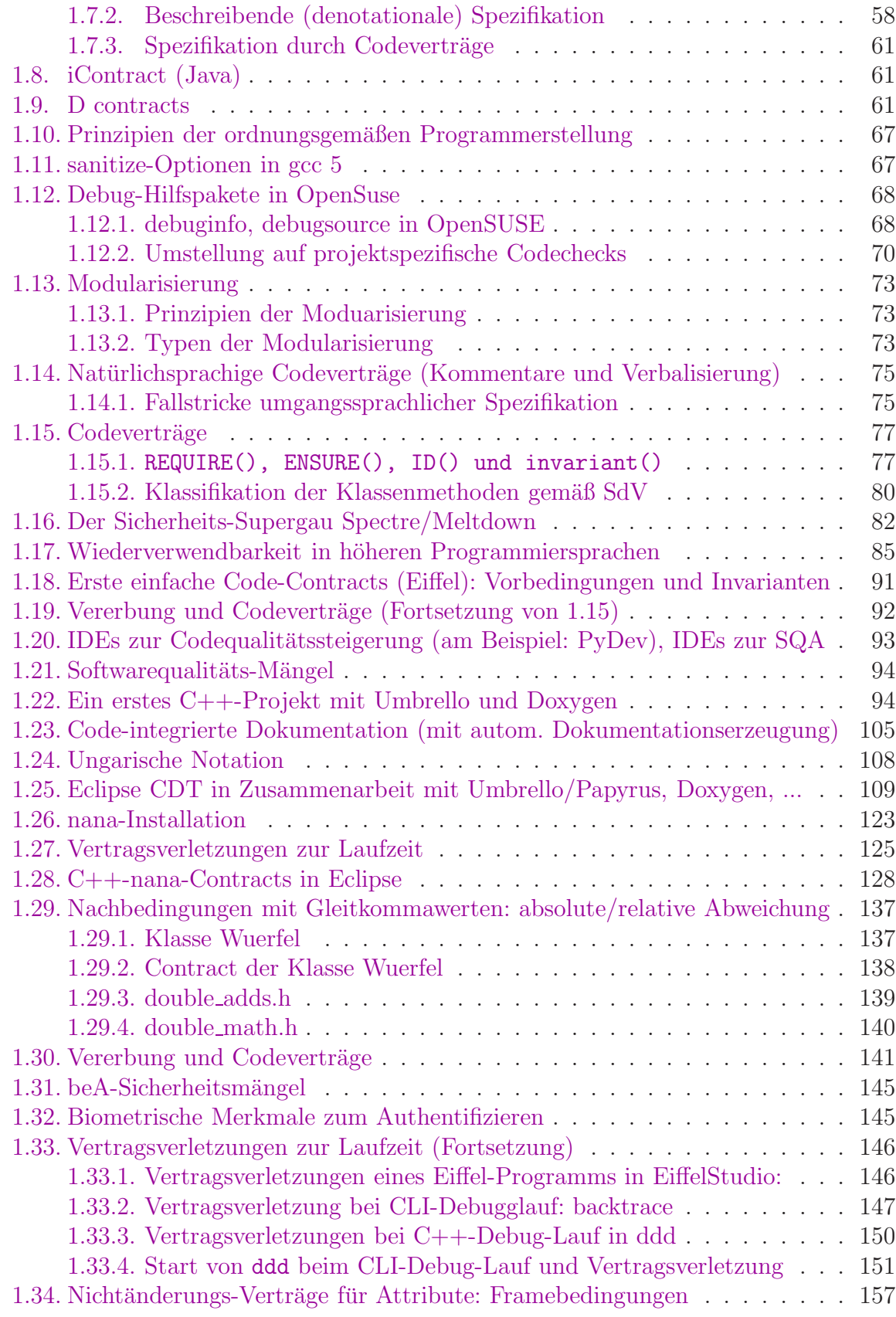

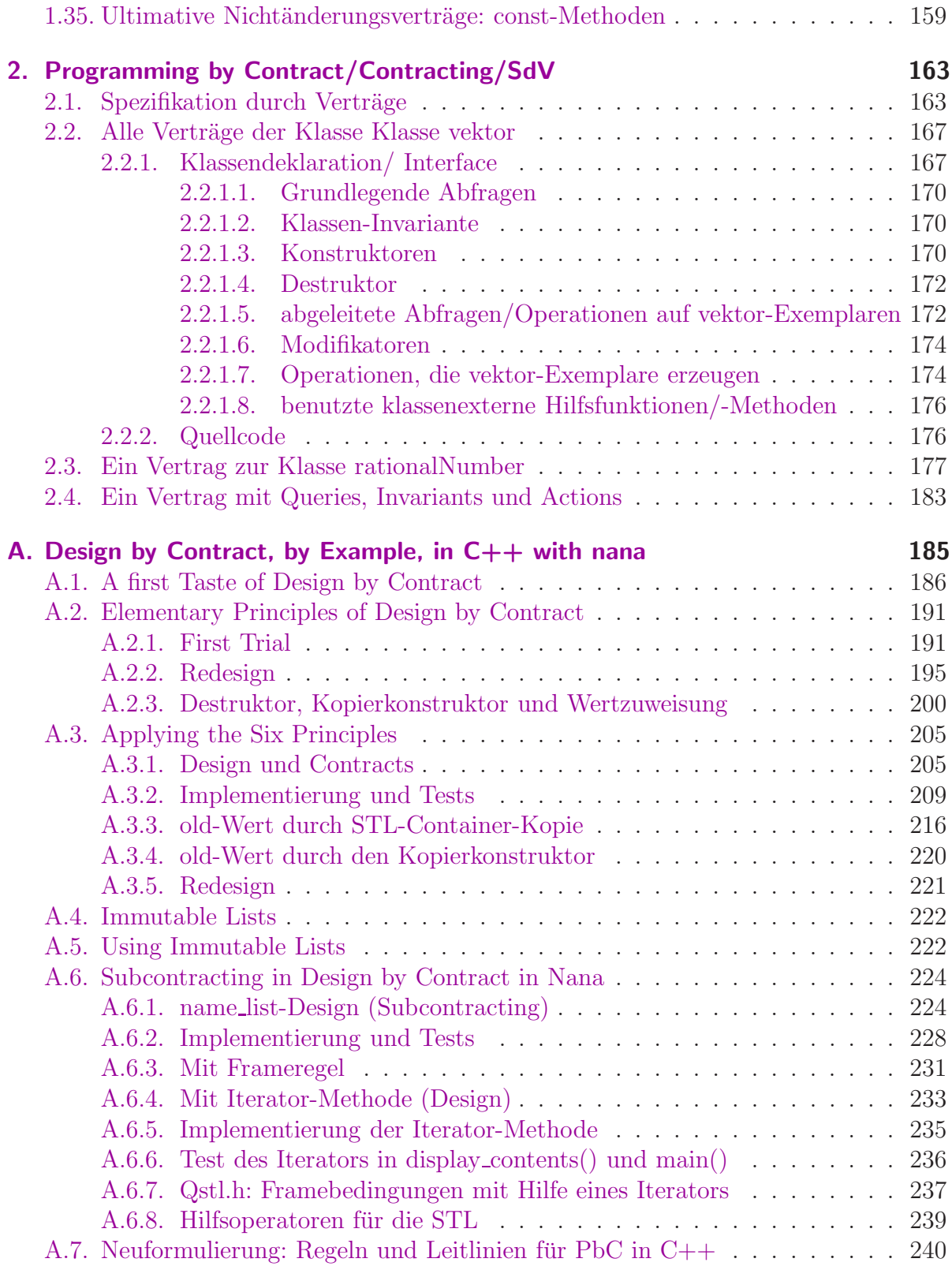

# Abbildungsverzeichnis

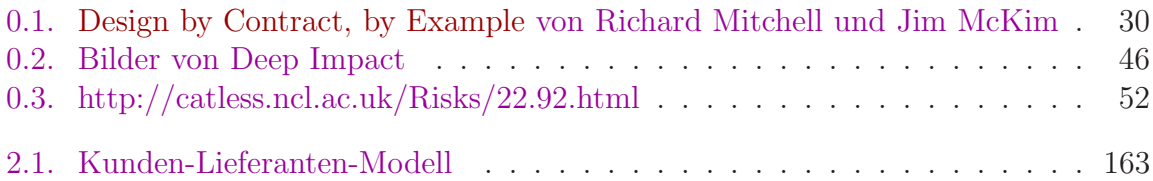

# Tabellenverzeichnis

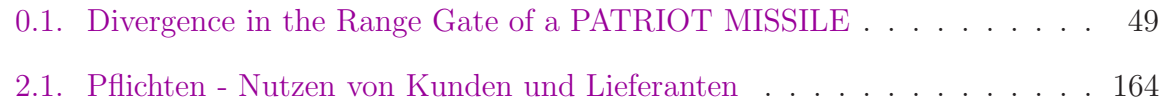

Softwarequalität und -korrektheit

2 V Mi 10 - 12 in HS06

Einordnung: Bachelor Mathematik, Nebenfach Informatik; Komb. Bachelor of Arts, Informatik; Bachelor IT; Master Wirtschaftsmathematik, Informatik; Wirtschaftswissenschaften: Modul I - Software- und Programmiertechnik; Studienschwerpunkte und Nebenfächer Informatik anderer Studiengänge

 $Vorkenntnisse: Einführung in die Informatik; Programmierkenntnisse in C++,$ erfolgreiche Teilnahme an xxxMAT500000

Inhalt: Nach Übersicht in die desaströse Lage der Qualität vorhandener aktueller Softwareprodukte (Heartbleed Bug, ...) wird anhand professioneller Entwicklungswerkzeuge in qualitätssteigernde Vorgehensweisen eingeführt.

Statische Codeanalyse, Asserts, Code-Verifikation, Annotationen (C++-Attribute), Unit-Tests, Reaktion auf Exceptions, ...

Die Programmiermethodik "Codeverträge oder Programming/Design by Contract"<br>U<sup>n</sup>ist die Verentwertlichkeit von Diensteenbister (function) und Diensterehmen (Auf klärt die Verantwortlichkeit von Diensteanbieter (function) und Dienstenehmer (Aufrufer einer Funktion) durch genaue Vereinbarungen. Mittels des Sprachmittels der Zusicherung werden Voraussetzungen, Diensteerfüllung und Ausnahmebedingungen zur Laufzeit eines Programms (automatisch) überprüft und führen zu Code besserer Qualität. Daneben werden diverse weitere Hilfsmittel zur Software-Qualitätsverbesserung vorgestellt und diskutiert.

Literatur: wird in der Veranstaltung bekannt gegeben.

(siehe Seite 68 des [Modulhandbuchs\)](http://www.math.uni-wuppertal.de/fileadmin/mathematik/Studium/Modulhandbuch_BScMath.pdf#page=68)

## <span id="page-10-0"></span>(Aktuell) fehlende Softwarequalität

Malware legt mehrere Krankenhäuser in Ostengland lahm

[The Heartbleed Bug](http://heartbleed.com/) [How to Prevent the next Heartbleed](http://www.dwheeler.com/essays/heartbleed.html)

[Deutsche Bank: Software-Panne](https://www.heise.de/newsticker/meldung/Deutsche-Bank-Software-Panne-ist-behoben-3227079.html) [Erneute IT-Panne](http://www.heise.de/newsticker/meldung/Erneute-IT-Panne-Kurzer-Schock-fuer-Kunden-der-Deutschen-Bank-3330829.html)

[Online-Bank: Schwere Datenpanne bei Comdirect](http://www.wz.de/home/panorama/online-bank-schwere-datenpanne-bei-comdirect-1.2234319)

Hirnforschung: Fehlerhafte MRT-Software schürt Zweifel an Zehntausenden Studien

Traue keinem Scan, den du nicht selbst gefälscht hast

[Software-Fehler: Mars-Rover Curiosity im Sicherheitsmodus](http://www.heise.de/newsticker/meldung/Software-Fehler-Mars-Rover-Curiosity-im-Sicherheitsmodus-3259431.html) Software-Fehler: Mars-Rover Curiosity zurück aus Sicherheitsmodus

ExoMars: Softwarefehler könnte für Schiaparelli-Absturz verantwortlich sein [ESA findet Softwarefehler](https://www.heise.de/newsticker/meldung/Absturz-des-ExoMars-Landers-Schiaparelli-ESA-findet-Softwarefehler-3502663.html) [Untersuchungsbericht zu Schiaparelli-Absturz](https://scilogs.spektrum.de/go-for-launch/untersuchungsbericht-zu-schiaparelli-absturz-veroeffentlicht/)

[iOS 11: Taschenrechner scheitert an Grundrechenarten](https://www.heise.de/mac-and-i/meldung/iOS-11-Taschenrechner-scheitert-an-Grundrechenarten-3867417.html) [iOS 11.3: Apple fixt Taschenrechner-Bug – diesmal richtig](https://www.heise.de/mac-and-i/meldung/iOS-11-3-Apple-fixt-Taschenrechner-Bug-diesmal-richtig-3957914.html) [Intel schaltet TSX wegen Bug bei Haswell ab](http://www.golem.de/news/transactional-memory-intel-schaltet-tsx-wegen-bug-bei-haswell-ab-1408-108545.html) [Intels Haswell kommt 2013 mit neuer Speicherverwaltung](http://www.golem.de/news/transactional-memory-intels-haswell-kommt-2013-mit-neuer-speicherverwaltung-1202-89665.html) [Intel-Bug: Vorerst kein Transactional Memory](http://www.heise.de/newsticker/meldung/Intel-Bug-Vorerst-kein-Transactional-Memory-2292196.html) [Install the latest microcode for your processor](https://sites.google.com/site/easylinuxtipsproject/microcode) [Broadwell reparieren](http://www.heise.de/newsticker/meldung/Intel-will-TSX-beim-Broadwell-reparieren-2427892.html) . . .

[Meltdown und Spectre: der Supergau](https://en.wikipedia.org/wiki/Meltdown_(security_vulnerability)) Endlich Spectre-Schutz für ARM im Linux.Kernel 4.18 Endlich Meltdown-Schutz für 32-Bit-x86-Linux

Delta-RPM ./x86\_64/openssl-1\_1-1.1.0h-lp150.3.3.1\_lp150.3.6.1.x86\_64.drpm wird heruntergeladen OK

Delta-RPM /var/cache/zypp/packages/repo-update/x86\_64/openssl-1\_1-1.1.0h-lp150.3.3.1\_lp150.3.6.1.x86\_64.drpm wird angewende OK

Installieren ./noarch/kernel-firmware-20180525-lp150.2.3.1.noarch.rpm: "Linux kernel firmware files" OK

Installieren ./x86\_64/libopenssl1\_1-1.1.0h-lp150.3.6.1.x86\_64.rpm: "Secure Sockets and Transport Layer Security" OK

Installieren ./x86\_64/libopenssl1\_1-32bit-1.1.0h-lp150.3.6.1.x86\_64.rpm: "Secure Sockets and Transport Layer Security" OK

Installieren ./noarch/ucode-amd-20180525-lp150.2.3.1.noarch.rpm: "Microcode updates for AMD CPUs"

Installieren ./x86\_64/yast2-core-4.0.3-lp150.2.3.1.x86\_64.rpm: "YaST2 - Core Libraries"

OK

OK

Installieren ./x86\_64/kernel-default-4.12.14-lp150.12.10.1.x86\_64.rpm: "The Standard Kernel"

[Prevent unauthorized disclosure of information to an attacker with local user access caused by speculative .](https://www.suse.com/de-de/support/update/announcement/2018/suse-su-20182189-1/)

[CPU-Lucken ret2spec und SpectreRSB entdeckt](https://www.heise.de/security/meldung/CPU-Luecken-ret2spec-und-SpectreRSB-entdeckt-4119197.html) ¨ [NetSpectre liest RAM via Netzwerk aus](https://www.heise.de/security/meldung/NetSpectre-liest-RAM-via-Netzwerk-aus-4121831.html)

### Die CPU-Sicherheitslücken Meltdown und Spectre

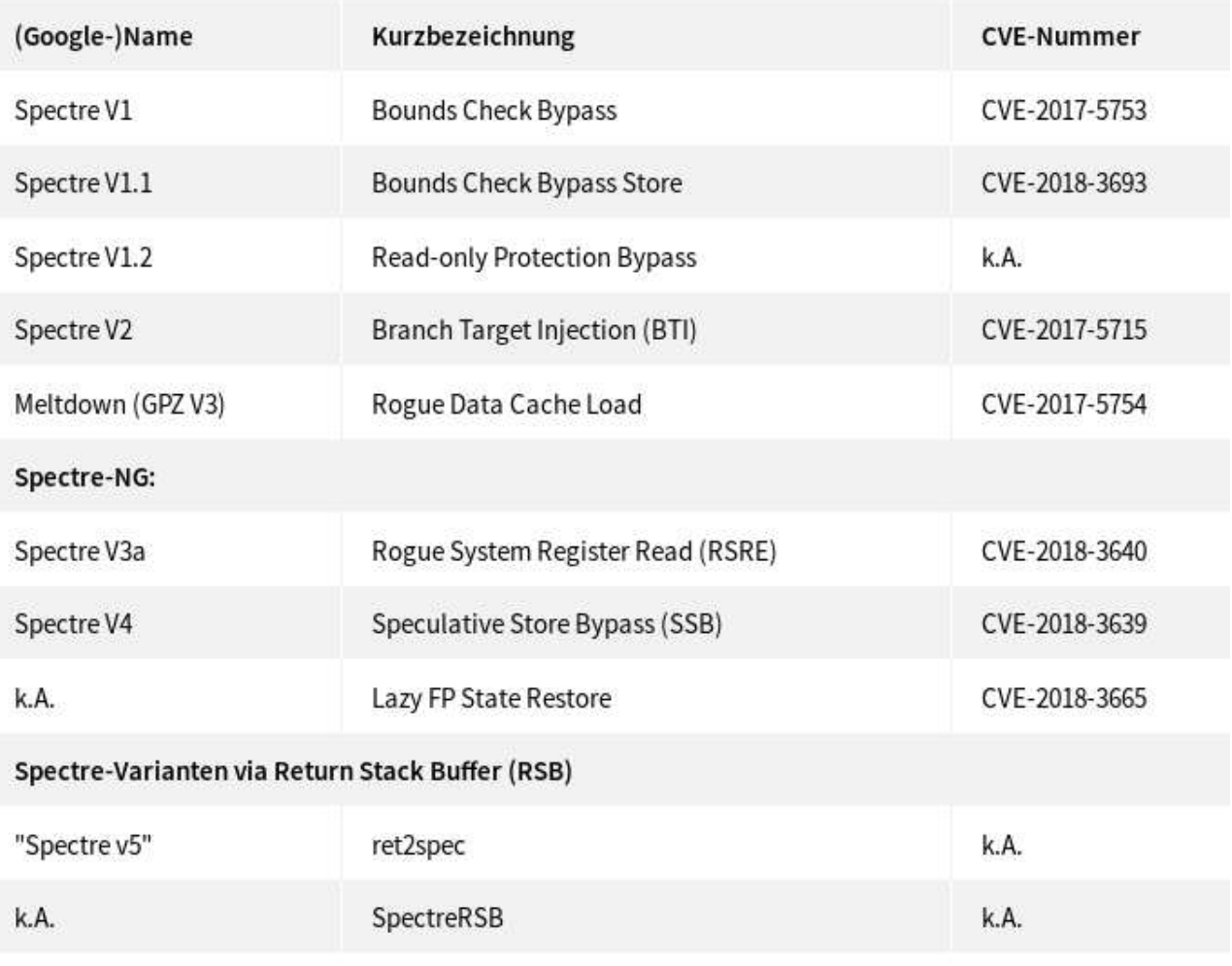

zu fünf weiteren Spectre-NG-Lücken fehlen noch Informationen

GPZ steht für Google Project Zero, Spectre V1 und V2 werden auch GPZ V1 und GPZ V2 genannt

[Post-Spectre/Meltdown CPU-Designs](https://www.heise.de/newsticker/meldung/Wie-sich-Spectre-und-Meltdown-auf-kuenftige-CPU-Designs-auswirken-4142229.html) Intel erklärt Hardware-Schutz gegen Spectre- & Meltdown-Lücken

[Liste von Programmfehlerbeispielen](http://de.wikipedia.org/wiki/Liste_von_Programmfehlerbeispielen) [Geschichte der Softwarefehler](http://www.certitudo-gmbh.de/g_geschichte.html)

...

2.1.00: Der Y2k-Direktor der United Nations ruft am 2.1.00 einen weltweiten Alarm vor der Benutzung von Gambro Dialysegeräten aus. 3.1.00: Schwere Störungen im Flugverkehr in Chicago und an der gesamten US- Ostküste. 3.1.00: Massive Störungen im Flugverkehr von Neuseeland durch Rechnerprobleme 3.1.00: Kreditkartensysteme bei amerikanischen Tankstellen ausgefallen. 4.1.00: FBI kann die Datenbank für Waffenlizenzen wegen Y2k-Fehler nicht mehr nutzen. 4.1.00: Radioaktivitätsüberwachung in Atomwaffenfabrik in Tennessee ausgefallen. 4.1.00: Stromausfall in Los Angeles 4.1.00: Justizcomputer verlängert Haftstrafen in Italien um 100 Jahre 4.1.00: 28 Kernkraftwerke melden Y2k-Probleme 4.1.00: Führerscheine in Indiana und New Mexico werden falsch ausgestellt. 4.1.00: Kunde einer US-Videothek soll 177.000 DM Strafgebühr bezahlen.<br>4.1.00: Kunde einer US-Videothek soll 177.000 DM Strafgebühr bezahlen.<br>4.1.00: In Schweden und Deutschland "Zahlensalat" auf den Konten von Online-Kund 5.1.00: Viertgrößter Autoversicherer der USA hat Y2k-Problem in der Policenverwaltung. 5.1.00: Pentagon hat zwei Stunden lang keine Kontrolle über Spionagesatelliten 5.1.00: Verwaltungscomputer der Feuerwehr von Washington DC mit Y2k-Fehler 6.1.00: Die amerikanische Datenbank für Chemieunfälle ist nicht y2k-fähig. 6.1.00: Pentagon stellt 230 falsche Schecks aus. 6.1.00: Homebanking-Programm BankUp von Macintosh hat Y2k-Problem 6.1.00: 40.000 Händler haben Y2k-Probleme mit Kreditkarten. 7.1.00: In Arkansas sind die Verwaltungscomputer von 22 Landkreisen betroffen. 7.1.00: Unbekannte Anzahl von 112.000 Cash Cards der US-Post fehlerhaft 7.1.00: Chicago-Bank kann in 8 US-Staaten keine Medicare-Überweisungen tätigen. 7.1.00: Utah Food Bank in Salt Lake City Total-Crash für einen Tag 7.1.00: Die Personalverwaltung der US-Notfallmanagementbehörde ausgefallen. 8.1.00: Chevy Chase Bank Window-Versionen von Quicken 99 und 2000 fehlerhaft 8.1.00: MCS Spectrum Buchhaltungssoftware nicht y2k-fest 8.1.00: First Union Bank bezahlt Arbeiter doppelt: insgesamt 2,3 Mio. US-\$ 8.1.00: Scheckverkehr in Oregon gestört 10.1.00: Quicken Tool der Financial Times wegen Y2k zusammengebrochen 10.1.00: Wasserversorgungssystem in amerikanischer Stadt wegen Y2k ausgefallen 11.1.00: Datenbanken in 157 staatliche Alkoholläden wegen Y2k gestört 11.1.00: Medizinischer Notfallservice der Feuerwehr im Staate Washington ausgefallen 12.1.00: Datenbank der Wahlbezirke in Maryland gestört 12.1.00: Satellitenausfall des Pentagon ernster als zuerst gemeldet 12.1.00: 50.000 Zeugenaussagen in Topeka durch Y2k-Fehler zerstört 12.1.00: Y2k-Fehler in Auszahlungssoftware der Deutschen Oper in Berlin 13.1.00: LOTUS warnt vor Anwendung der DOMINO-Software wegen Y2k

(aus: Das weltweite  $Y2k$ -Uberwachungssystem meldet)

Y2K38

## <span id="page-14-0"></span>Programmfehler/Bugs, natürlichsprachige APIs

**Bugs** 

... und konstruktive Gegenmaßnahmen (Codeverträge) in natürlichsprachiger  $Art$ 

 $C++14$ -Standard, Seite 416: 17.5.1.4 Detailed specifications, invariants/requires/postconditions/returns oder

 $C++17$ -Standard, Seite 452: 20.4.1.4 Detailed specifications, invariants/requires/postconditions/returns:

#### 20.4.1.4 Detailed specifications

[structure.specifications]

- <sup>1</sup> The detailed specifications each contain the following elements:
- $(1.1)$ - name and brief description
- $(1.2)$ - synopsis (class definition or function declaration, as appropriate)
- $(1.3)$ - restrictions on template arguments, if any
- $(1.4)$ - description of class invariants
- $(1.5)$ - description of function semantics
- <sup>2</sup> Descriptions of class member functions follow the order (as appropriate):<sup>157</sup>
- $(2.1)$ - constructor(s) and destructor
- $(2.2)$  $-$  copying, moving  $\&$  assignment functions
- $(2.3)$ - comparison functions
- $(2.4)$  $-$  modifier functions
- $(2.5)$ - observer functions
- $(2.6)$ - operators and other non-member functions
- <sup>3</sup> Descriptions of function semantics contain the following elements (as appropriate):<sup>158</sup>
- $(3.1)$ - Requires: the preconditions for calling the function
- $(3.2)$  $-$  *Effects:* the actions performed by the function
- $(3.3)$ — Synchronization: the synchronization operations  $(4.7)$  applicable to the function
- $(3.4)$  $-$  Postconditions: the observable results established by the function
- $(3.5)$  $-$  Returns: a description of the value(s) returned by the function
- $(3.6)$  $-$  Throws: any exceptions thrown by the function, and the conditions that would cause the exception
- $(3.7)$ Complexity: the time and/or space complexity of the function
- $(3.8)$  $-$  Remarks: additional semantic constraints on the function
- $(3.9)$ - Error conditions: the error conditions for error codes reported by the function

<sup>4</sup> Whenever the *Effects*: element specifies that the semantics of some function **F** are *Equivalent to* some code sequence, then the various elements are interpreted as follows. If F's semantics specifies a Requires: element, then that requirement is logically imposed prior to the equivalent-to semantics. Next, the semantics of the code sequence are determined by the Requires:, Effects:, Synchronization:, Postconditions:, Returns:, Throws:, Complexity:, Remarks:, and Error conditions: specified for the function invocations contained in the code sequence. The value returned from F is specified by F's Returns: element, or if F has no Returns: element, a non-void return from F is specified by the return statements in the code sequence. If F's semantics contains a Throws:, Postconditions:, or Complexity: element, then that supersedes any occurrences of that element in the code sequence.

etwa bei der Spezifikation der C++-Standardbibliotheksfunktion sort():

```
[alg.sort]
28.7.1 Sorting
                                                                                               [sort]
28.7.1.1 sort
template<class RandomAccessIterator>
  void sort (RandomAccessIterator first, RandomAccessIterator last);
template<class ExecutionPolicy, class RandomAccessIterator>
  void sort (ExecutionPolicy&& exec,
            RandomAccessIterator first, RandomAccessIterator last);
template<class RandomAccessIterator, class Compare>
  void sort (RandomAccessIterator first, RandomAccessIterator last,
            Compare comp);
template<class ExecutionPolicy, class RandomAccessIterator, class Compare>
  void sort (ExecutionPolicykk exec,
            RandomAccessIterator first, RandomAccessIterator last,
            Compare comp);
     Requires: RandomAccessIterator shall satisfy the requirements of ValueSwappable (20.5.3.2). The
     type of *first shall satisfy the requirements of MoveConstructible (Table 23) and of MoveAssignable
     (Table 25).
```

```
2^\circEffects: Sorts the elements in the range [first, last).
```
 $\mathbf{3}$ Complexity:  $\mathcal{O}(N \log N)$  comparisons, where  $N =$  last - first.

≥াl

 $\mathbf{I}$ 

Besser (übersichtlicher) ist die Spezifikationen der C++-Standardbibliothek (früher häufig STL genannt) bei en. cppreference. com:

### std: SOIT

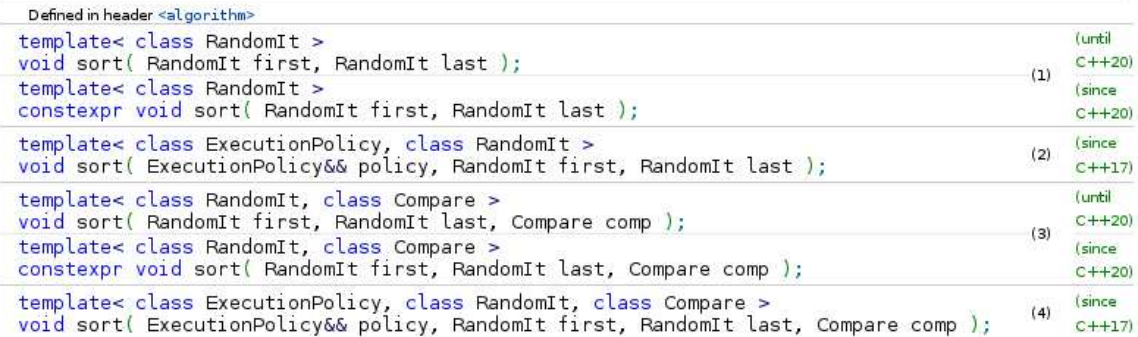

Sorts the elements in the range [first, last) in ascending order. The order of equal elements is not guaranteed to be preserved.

1) Elements are compared using operator<.

3) Elements are compared using the given binary comparison function comp.

2,4) Same as (1,3), but executed according to policy. These overloads do not participate in overload resolution unless std::is execution policy v<std::decay t<ExecutionPolicy>> is true

#### **Parameters**

- first, last the range of elements to sort
	- policy the execution policy to use. See execution policy for details.
		- comp comparison function object (i.e. an object that satisfies the requirements of Compare) which returns true if the first argument is less than (i.e. is ordered before) the second.

The signature of the comparison function should be equivalent to the following:

bool cmp(const Type1 &a, const Type2 &b);

The signature does not need to have const  $\delta$ , but the function object must not modify the objects passed to it.

The types Type1 and Type2 must be such that an object of type RandomIt can be dereferenced and then implicitly converted to both of them.

#### **Type requirements**

- RandomIt must meet the requirements of ValueSwappable and RandomAccessIterator.
- The type of dereferenced RandomIt must meet the requirements of MoveAssignable and MoveConstructible.
- Compare must meet the requirements of Compare.

#### **Return value**

(none)

# <span id="page-18-0"></span>A. Quelloffenes Eclipse mit CDT/UML2.5/OCL2.4-Tools

Hilfsmittel (Tools) zur "[state of the art"](https://www.heise.de/ix/meldung/Klaerungsversuch-zum-Begriff-des-Stands-der-Technik-in-der-IT-Sicherheit-3759959.html) -Entwicklung von C++-Anwendungen:<br>Verfägben (verjagtelligt) ist erf ellen Auchildungselustenn (CIB/IT/BL 1101) Verfügbar (vorinstalliert) ist auf allen Ausbildungsclustern ( $\text{CIP}/\text{IT}/\text{PI}$ : 1101, ...) der Fachgruppe Mathematik/Informatik der BUW die aktuelle eclipse ide 2018-09

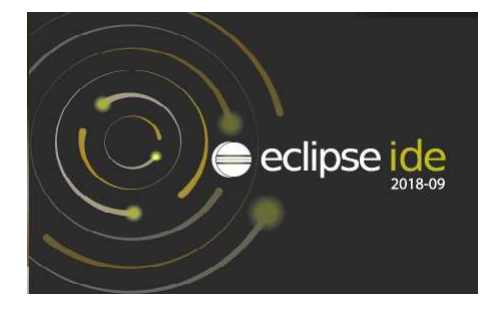

aufrufbar als eclipse-papyrus1809 mit den Komponenten:

```
Eclipse-Modelling (inkl. Java) mit
   CDT (C/C++ Development Environment inklusive Eclipse standalone Debugger),
   CDT-Linux Tools (für Gcov, Gprof, Perf, Valgrind, ...),
   CUTE (C++ Unit-Tests),
   UML (Papyrus mit Papyrus-Designer (CPP- und Java-Codeerzeugung),
   Eclipse OCL 6.5.0 (Object Constraint Language für Codeverträge/Constraints),
   PyDev (Python),
   D Development Tools (mit gesondert installiertem dmd, dub),
   Scala,
   Kotlin,
   OcaIDE (Ocaml),
   ...,
   cppcheclipse (mit gesondert installiertem cppcheck)
```
Hinweis zur Installation auf dem eigenen Linux-Notebook:

[eclipse ide 2018-09 Packages:](https://www.eclipse.org/downloads/packages/)

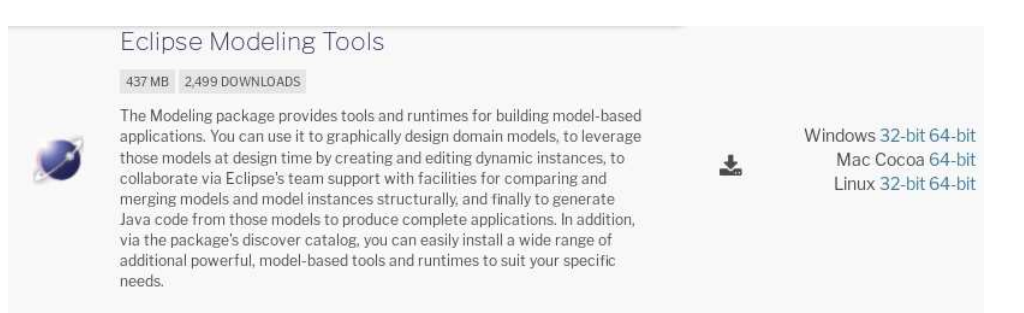

Installiere Eclipse Modeling Tools, (zur Zeit die Version 2018-09 durch Download der Datei eclipse-modeling-2018-09-linux-gtk-x86\_64.tar.gz von http://www.eclipse.org/downloads/packages/, installiere sie mittels:

```
/Downloads> gunzip eclipse-modeling-2018-09-linux-gtk-x86_64.tar.gz
buhl@rhea3:~/Downloads> ls -al ec*
−rw−r−r− 1 buhl users 446816013 20. Jun 09:05 eclipse-modeling
   −2018−09−lin u x−gtk−x86 64 . t a r
```
wechsle ins Zielverzeichnis für selbstinstallierte Software (etwa \$HOME/sw) und entpacke eclipse dorthin:

```
\gamma/sw> tar xf \gammaDownloads/eclipse-modeling-2018-09-linux-gtk-x86-64.
   t a r
\tilde{\ }/sw> ls −al ecli*drwxr−xr−x 8 buhl users 4096 20. Jun 14:19 eclipse
~/sw> mv eclipse eclipse-modeling-2018-09-linux-gtk-x86_64
~/sw> cd \tilde{\ }/bin
```
Erzeuge in \$HOME/bin ein Startskript \$HOME/bin/eclipse-papyrus1809 mit dem Inhalt:

 $\#!/~bin/sh$  $#$  $HOME/sw/eclipse-modeling-2018-09-linux-gtk-x86_64/eclipse$  \* und gib ihm Ausführbarkeitsrechte:

 $\tilde{\ }$ /bin> chmod 755 \$HOME/bin/eclipse-papyrus1809

Nach Aus- und wieder Einloggen (bzw. Start einer neuen Shell) kann num mittels exlipse-papyrus1809 die aktuelle Eclipse-IDE gestartet werden:

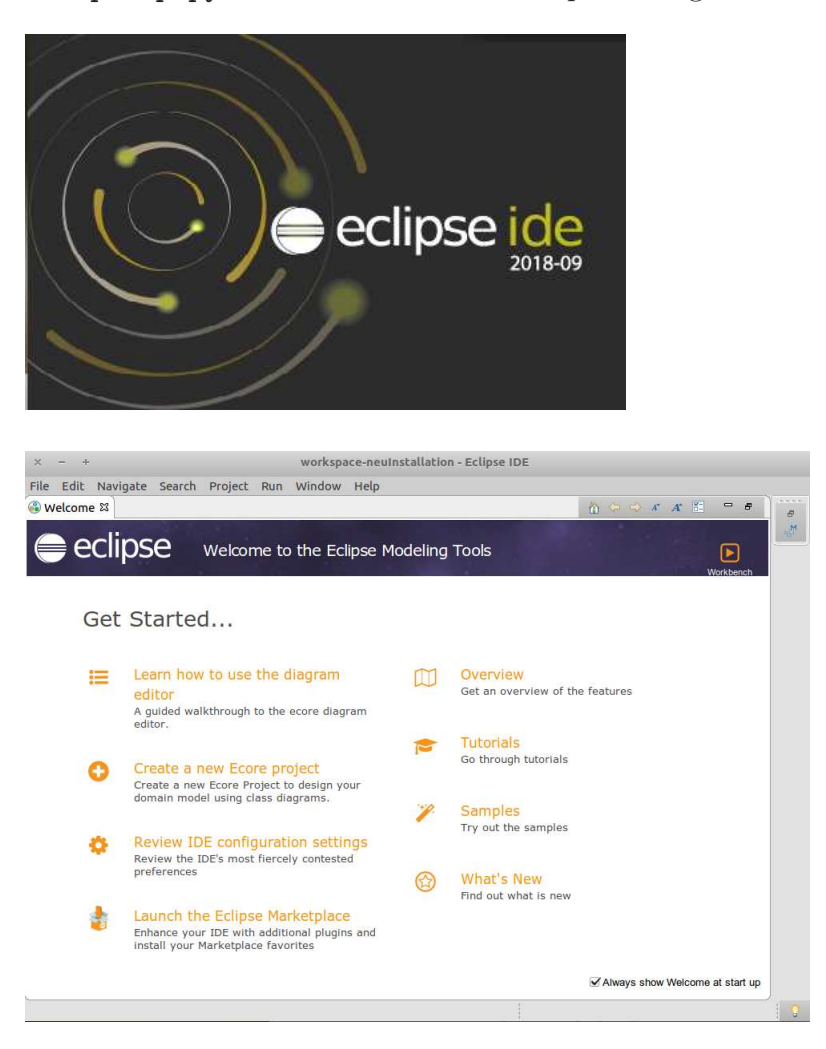

Ergänze dann unter Help, Install New Software, Add Name: full CDT 9.5 Location: http://download.eclipse.org/toools/cdt/releases/9.5 Add Repository  $\bar{\mathsf{x}}$ Full CDT 9.5 Name: Local... Location: http://download.eclipse.org/tools/cdt/releases/9.5 Archive...

Cancel

Add

drücke Add und im erscheinenden Komponentenüberblick

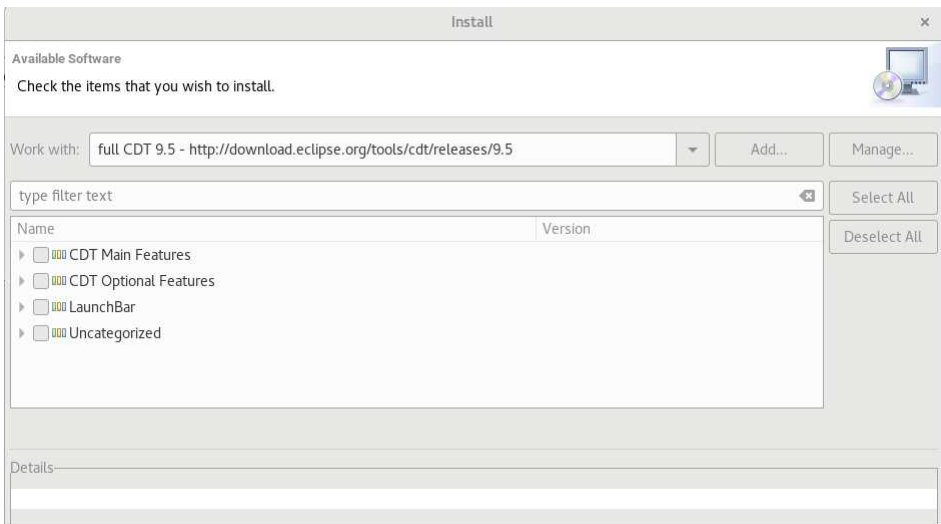

### Select All:

 $^\circledR$ 

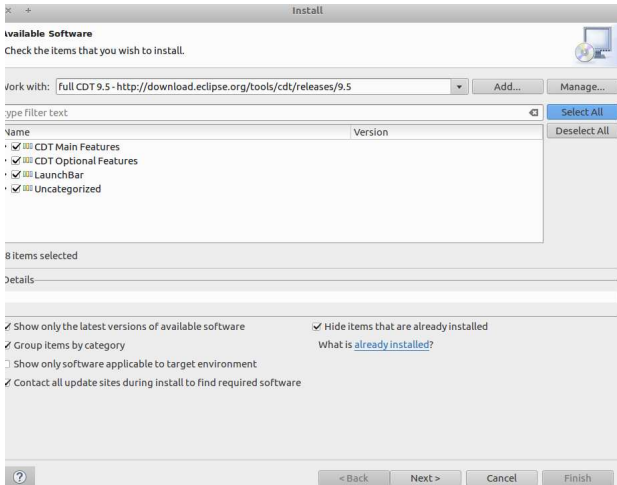

 $\mathrm{vi}$ 

Die Taste ${\tt Next\!}$ erzeugt einen Überblick aller zu installierenden Komponenten:

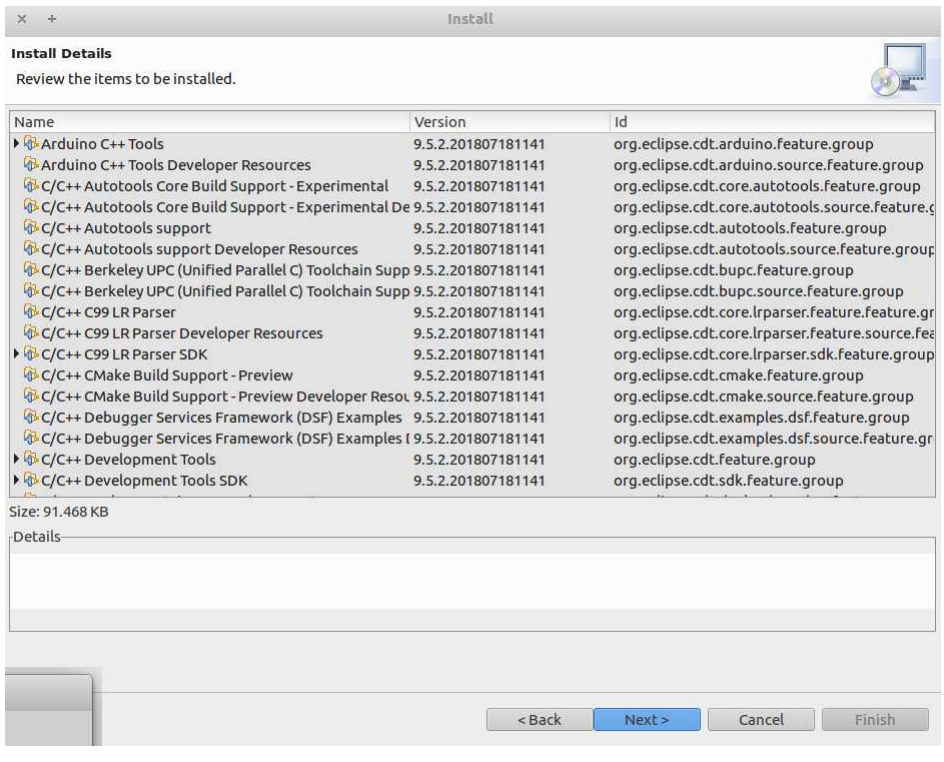

## Nach erneuter Betätigung von  ${\tt Next}$

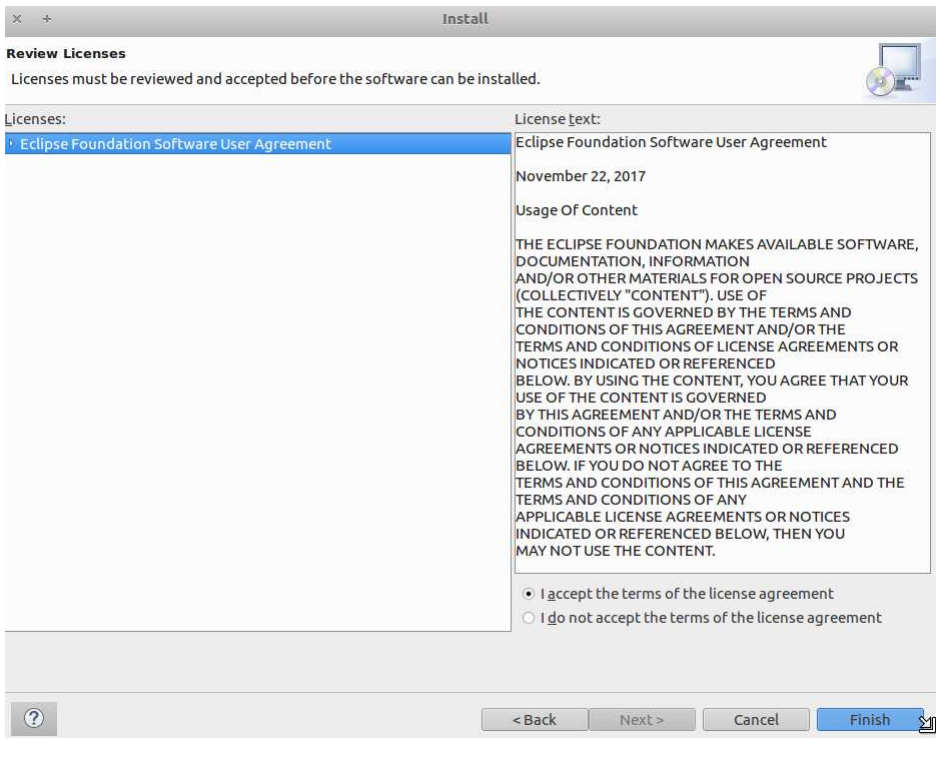

und Akzeptierung der Lizenzbedingungen ("I accept ..." gefolgt von der Betätigung der Taste Finish) läuft die Installation.

Beantworten Sie dabei "Do you trust these certificates" durch Select All gefolgt von Accept Selected:

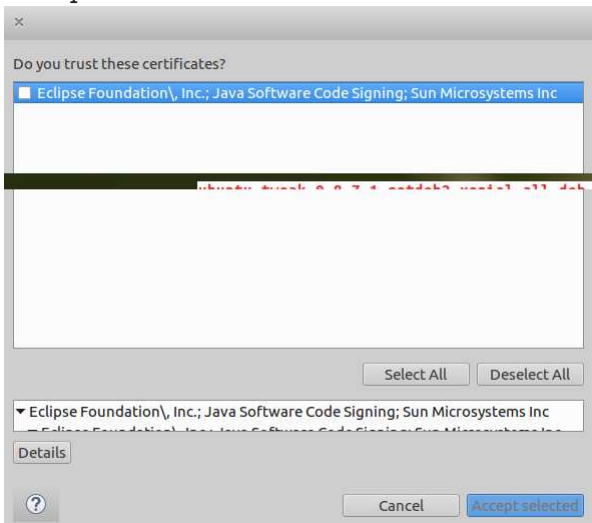

Abschließend (nach Installationsende) sollten Sie in

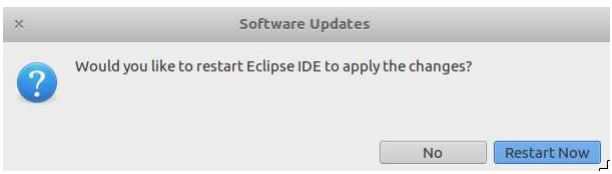

die Taste Restart Now betätigen.

Zur analog ablaufenden Installation der Eclipse-Plugins für die Linux-Developertools ergänze unter Help, Install New Software, Add

linuxtools http://download.eclipse.org/linuxtools/update

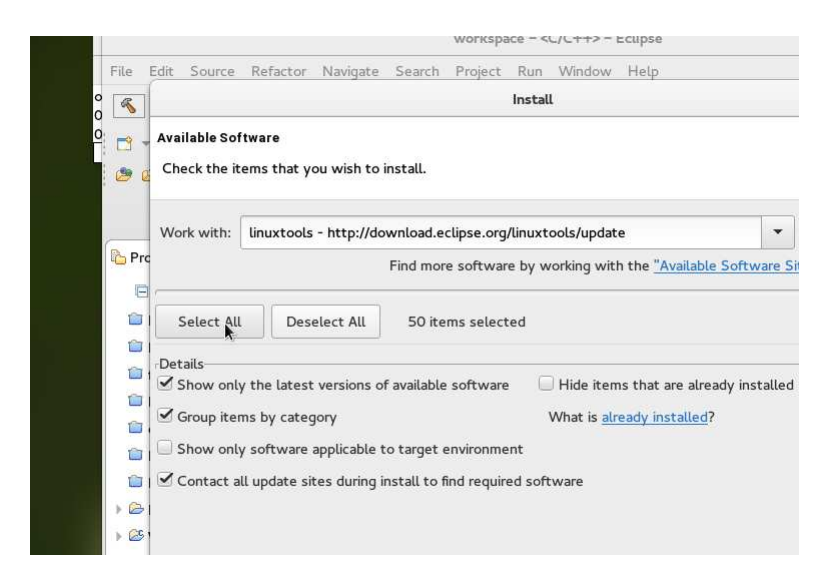

das Linuxtools-Repositorium und wähle Select All an:

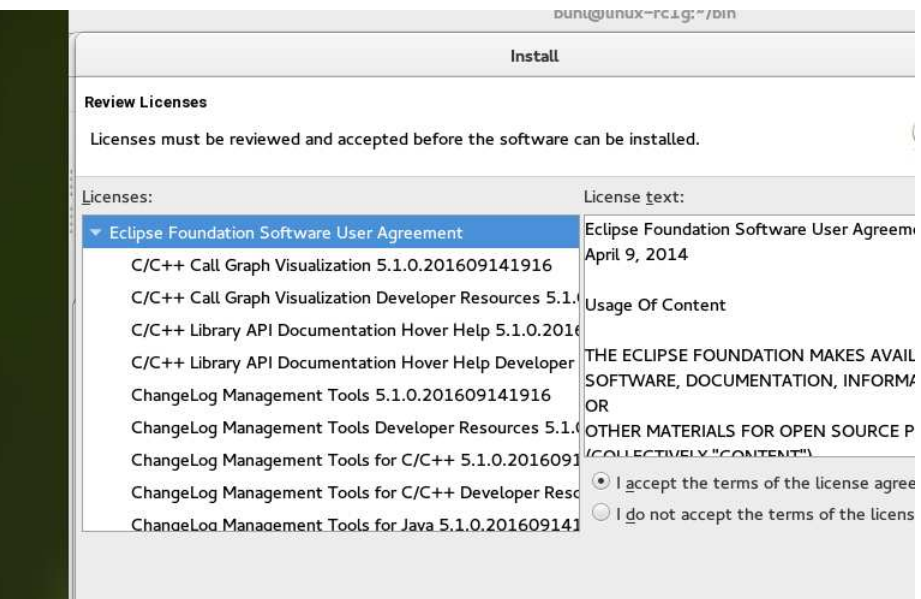

Die Linuxtools bieten Eclipse-Integration qualitätssteigernder Tools für die C++-Entwicklung:

- Callgraph
- ChangeLog
- GProf
- Gcov (oder lcov)
- Libhover
- Man Page
- LTTng
- OProfile
- Perf
- $\bullet\,$  Systemtap
- Valgrind

### Ahnlich installiert man Cute  $5.5$ , ein C++-Unit-Test-Plugin:

### Help, Eclipse Marketplace

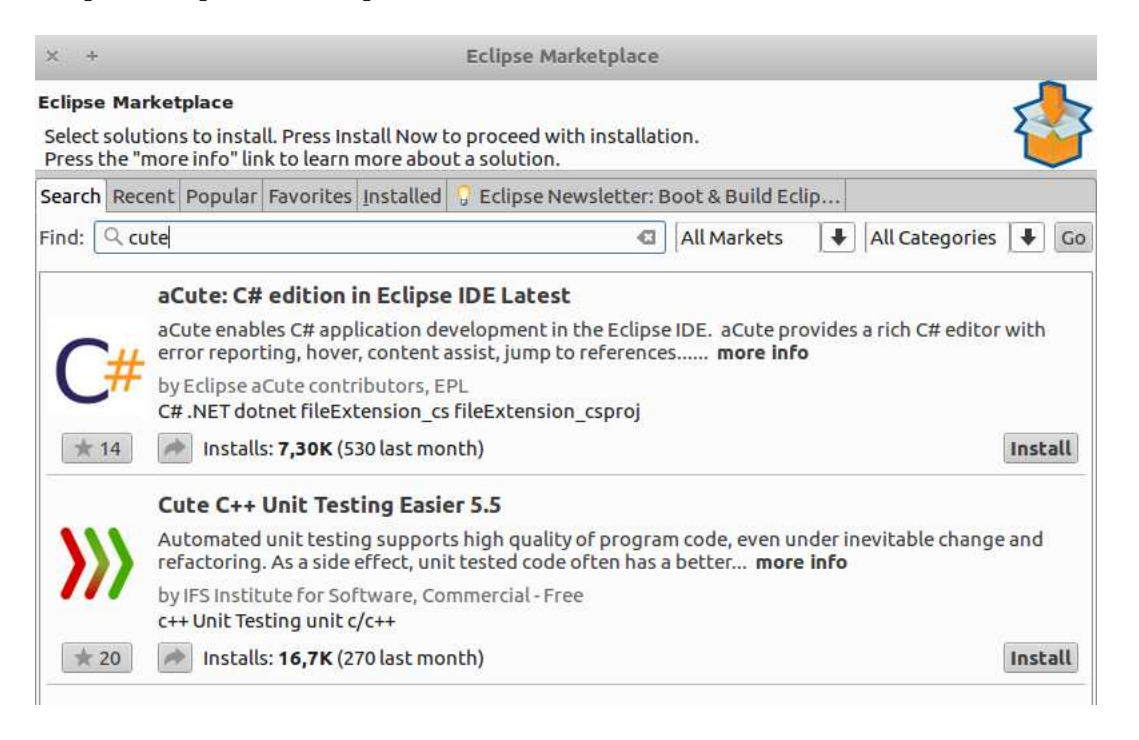

Install Cute C++ Unit Testing Easier 5.5, Confirm, "I accept ... license...", Finish

Ergänze dann unter Help, Eclipse Marketplace das UML-Tool Papyrus Software Designer 1.1.0 (für die Erstellung von UML-Modellen):

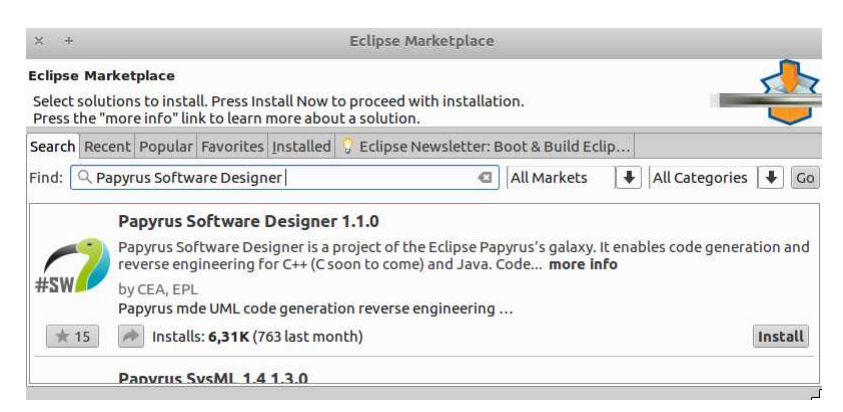

Install

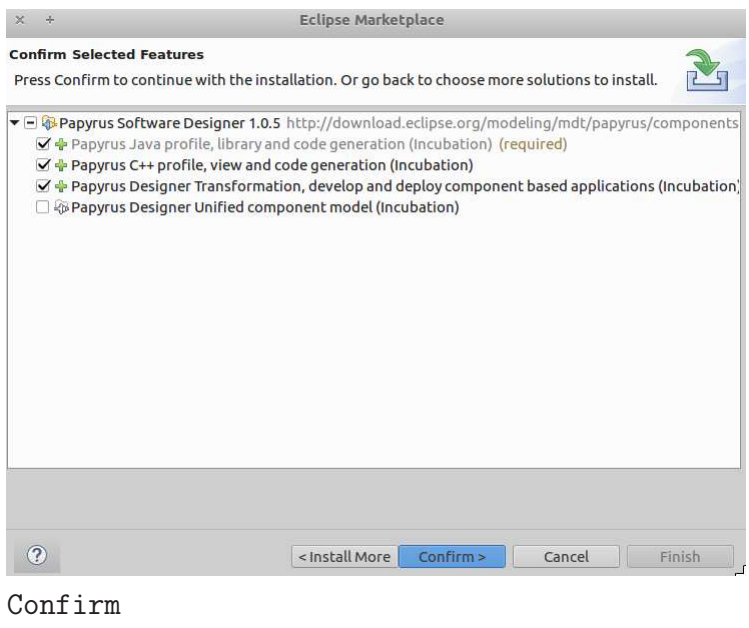

Accept Licence, Finish Restart Now

Ergänze unter Help, Eclipse Marketplace dann die Eclipse OCL 6.5.0 zur Erstellung von formalen Constraints (Codeverträge an die UML-Komponenten):

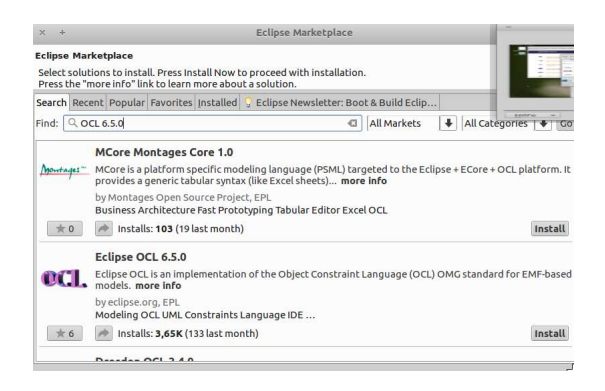

Install, accept licence, Finish, Restart Now

Bei Bedarf kann man unter Help, Eclipse Marketplace schließlich noch die Python-Entwicklungsumgebung PyDev 6.5.0 installieren

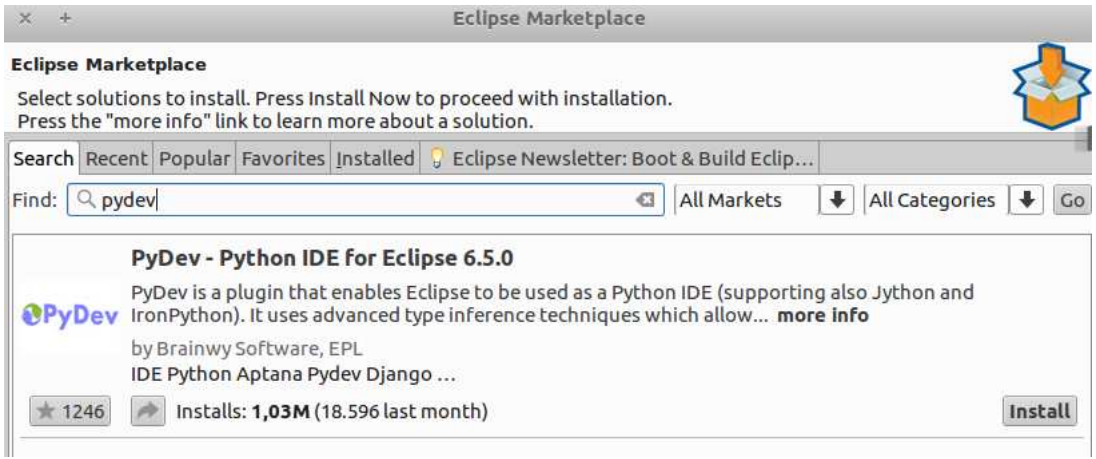

### Install, Confirm, Accept licence, Finish, Restart Now

und D-Unterstützung (ddt 1.0.3, sofern auf Ihrer Maschine dmd und dub installiert sind)

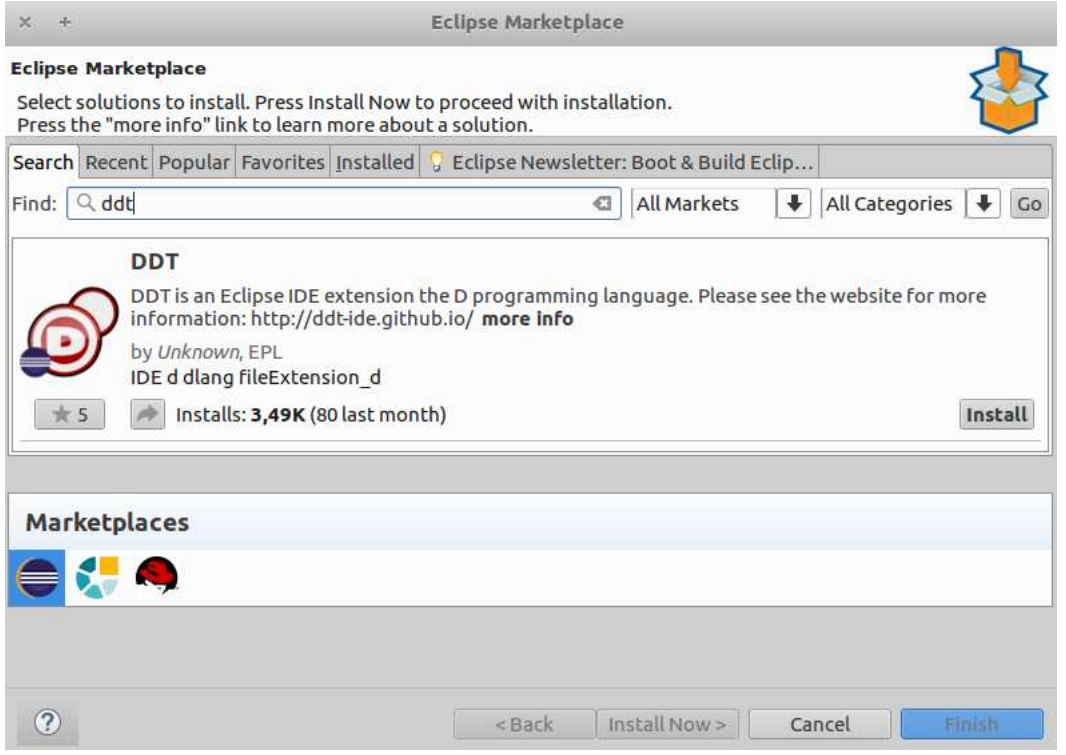

Install, accept licence, Finish, Select All, Accept selected, Restart Now

und ... hinzuinstallieren.

(Vorinstalliert auf den Ausbildungsclustern der Fachgruppe als eclipse-papyrusp sind zum Beispiel zusätzlich: Scala IDE 4.7.x, Kotlin 0.8.7, OcaIDE 1.2.21 (für Ocaml).)

 $c$ ppcheclipse  $1.1.0$  (Eclipse-Marketplace Plugin für cppcheck) ist nach Installation von cppcheck ebenfalls sehr empfehlenswert:

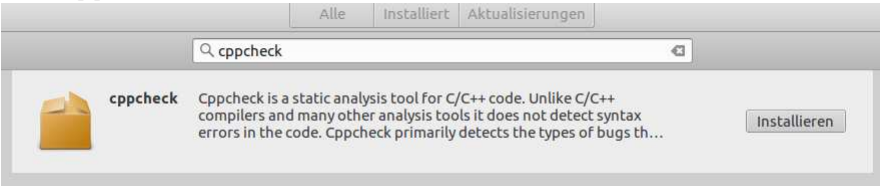

[Getting started with CDT development](http://wiki.eclipse.org/Getting_started_with_CDT_development) [CDT Documentation, Tutorials, ...](http://www.eclipse.org/cdt/documentation.php) [Eclipse CDT \(C/C++ Development Tooling\)](http://www.eclipse.org/cdt/) Eclipse für  $C/C++-Programmierer$ , dritte Auflage

Hinweis zu verfügbaren Softwareentwicklungssystemen: GNU g++ für Linux [gcc7 vor den Toren](http://www.heise.de/newsticker/meldung/Compiler-GCC-7-ist-feature-complete-3466418.html) [Compiler: GCC 7.1 kennt die Sprachfeatures von C++17](https://www.heise.de/developer/meldung/Compiler-GCC-7-1-kennt-die-Sprachfeatures-von-C-17-3701663.html) [GNU Compiler Collection 7.3](https://www.heise.de/developer/meldung/GNU-Compiler-Collection-7-3-kommt-mit-neuen-Switches-gegen-Spectre-V2-3951504.html) [GCC 8.2](https://gcc.gnu.org/gcc-8/) [GCC, the GNU Compiler Collection](https://gcc.gnu.org/)  $C++17: Standard bibliotheksänderungen$ 

[Cygwin](https://de.m.wikipedia.org/wiki/Cygwin) für Windows, Cygwin [mingw-64](https://mingw-w64.org/doku.php) [Windows 10 Linux-Subsystem](http://www.heise.de/newsticker/meldung/Hands-on-Das-neue-Linux-Subsystem-in-Windows-10-3163994.html) [C++17 Features In Visual Studio 2017 Version 15.3 Preview](https://blogs.msdn.microsoft.com/vcblog/2017/05/10/c17-features-in-vs-2017-3/)

Microsoft Imagine (früher MSDNAA): VisualStudio 201x für Windows

# B. Ausblick

PbC/DbC im neuen C++-Standard? (C++20)